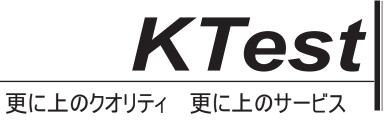

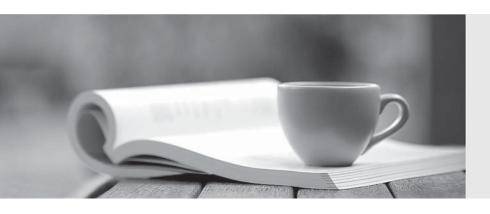

## 問題集

http://www.ktest.jp 1年で無料進級することに提供する Exam : 642-263

Title : Implementing the Cisco

**Unity Connection** 

Version: Demo

- 1. Which database engine is used in Cisco Unity Connection?
- A. PostgreSQL
- B. MySQL
- C. Informix
- D. SQL Server

Answer: C

- 2. Which are the minimum system requirements to install Cisco Unity Connection on a virtual machine.?
- A. 1-vCPU, 1-GB vRAM, 80-GB vDisk
- B. 2-vCPU, 2-GB vRAM, 160-GB vDisk
- C. 4-vCPU, 2-GB vRAM, 2X146-GB vDisk

Answer: B

- 3. How many phones and mailboxes can be supported with the Cisco Unified Communications Manager Business Edition?
- A. 225 phones, 250 mailboxes
- B. 500 phones, 500 mailboxes
- C. 700 phones, 750 mailboxes
- D. 1250 phones, 1000 mailboxes

Answer: B

- 4. Which protocol is used to exchange information between VPIM networked voice-mail systems?
- A. SCCP
- B. SIP
- C. SNMP
- D. SMTP

Answer: D

- 5. Which choice most accurately describes the licensing components for Cisco Unity Connection?
- A. Users with mailboxes, users with IMAP access to voice message, SpeechView users
- B. Port licensing for phone system integration, Unified Messaging
- C. End-user licensing based on the number of users for voice mail, IMAP access to voice mail, voice recognition, Cisco Unity Inbox, LDAP, and email TTS
- D. Port licensing and VPIM licensing

Answer: A